## **Quick Guide** (English) **Wegweiser** (Deutsch)

*Guide Rapide* (Français)

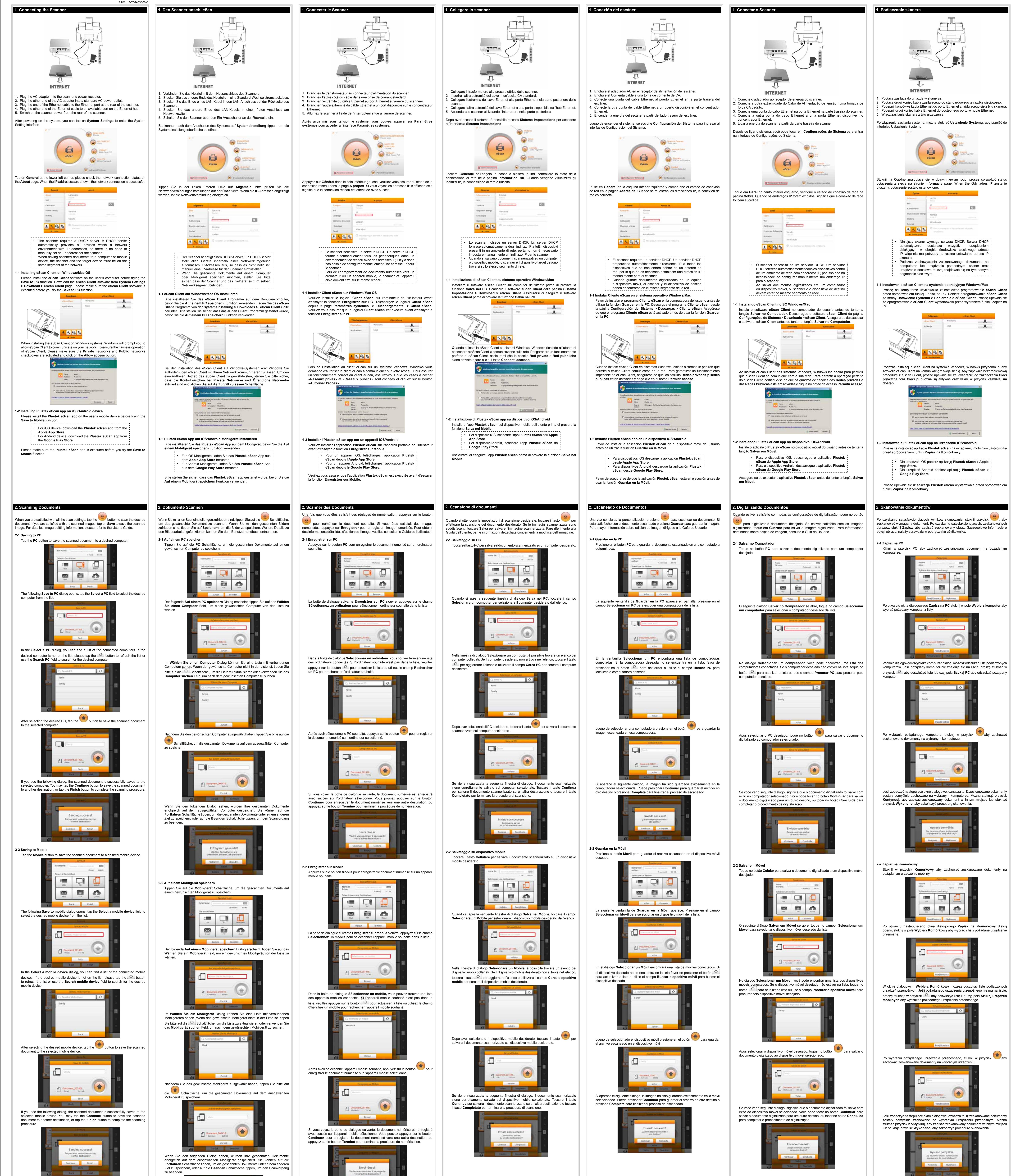

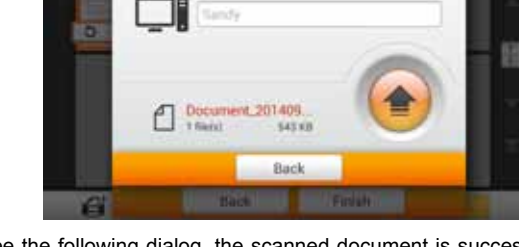

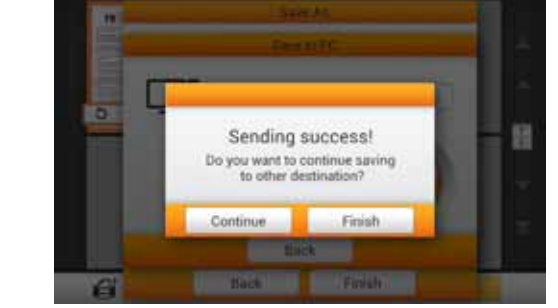

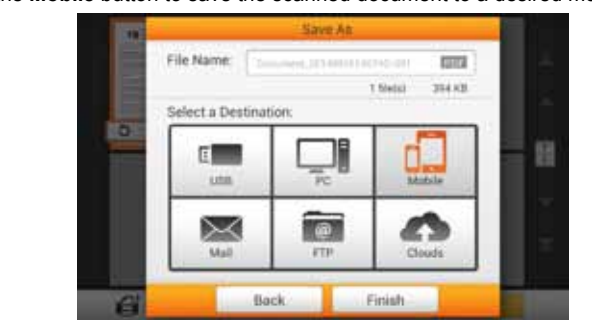

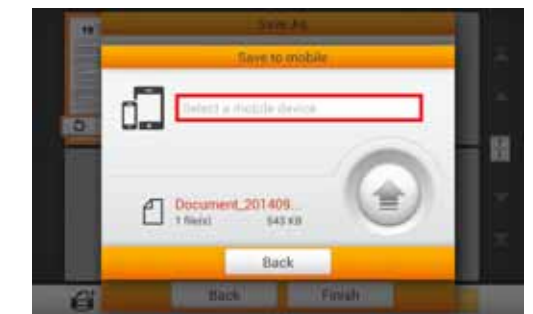

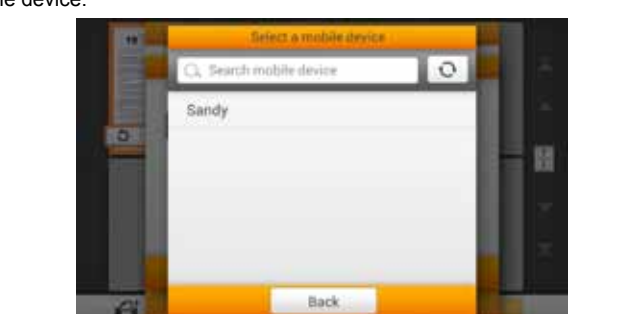

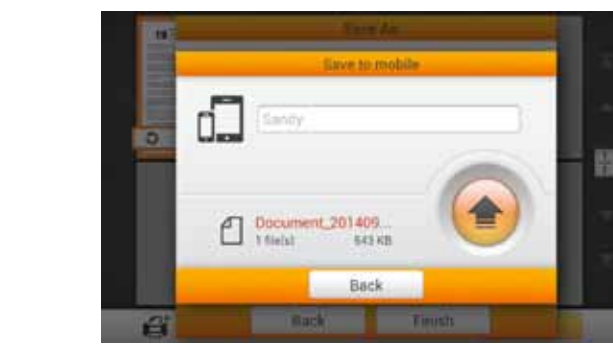

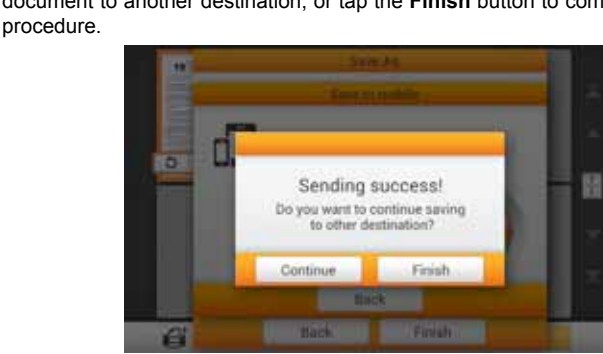

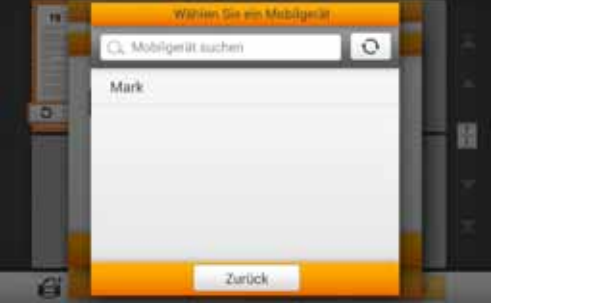

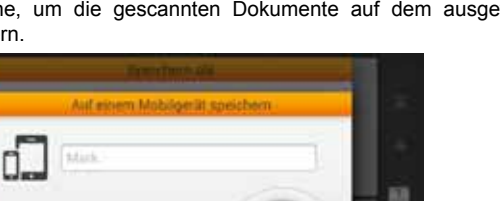

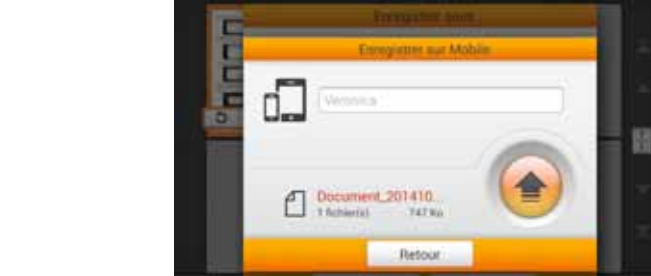

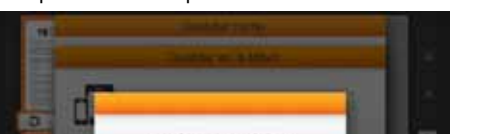

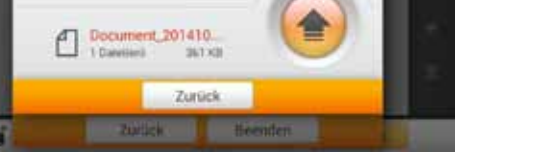

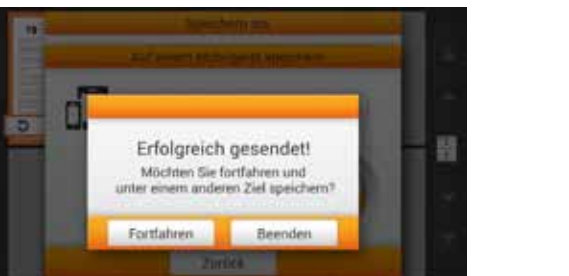

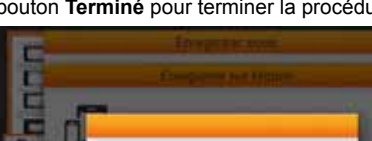

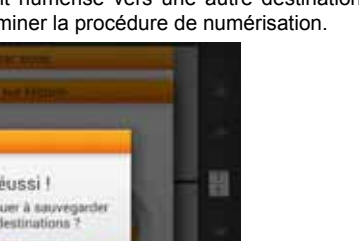

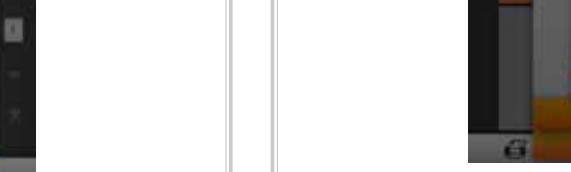

*Guida rapida* (Italiano) *Guía Rápida* (Español) *Guia Rápido* (Português) *Krόtki Przewodnik* (Polski)

## Pуководство ட்டு сокий) Филоновой *Stručný Průvodce (Čeština)* タイックガイド கேக்கு スペック ディックガイド (日本語) マイックガイド (日本語) マイリング マイリング マイリング

快速指南<sub>《繁體中文)</sub>

الدليل السريع سلفة العربية

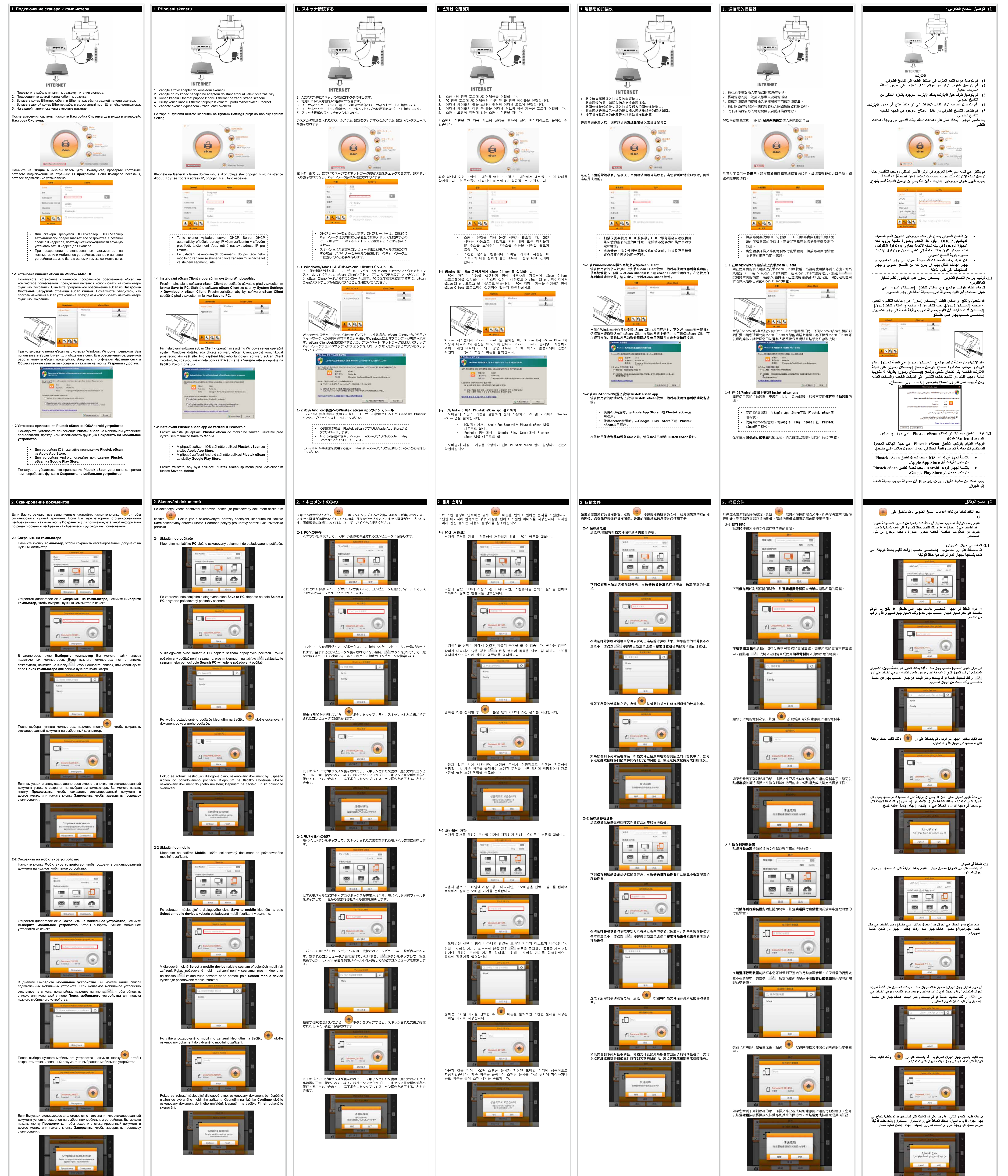

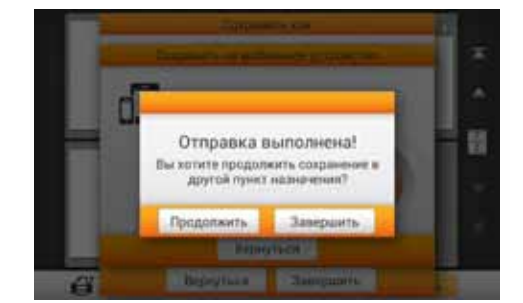